## Package 'gWQS'

May 20, 2021

<span id="page-0-0"></span>Type Package

Title Generalized Weighted Quantile Sum Regression

Version 3.0.4

Author Stefano Renzetti, Paul Curtin, Allan C Just, Ghalib Bello, Chris Gennings

Maintainer Stefano Renzetti <stefano.renzetti88@gmail.com>

Description Fits Weighted Quantile Sum (WQS) regression (Car-

rico et al. (2014) <doi:10.1007/s13253-014-0180-3>), a random subset implementation of WQS (Curtin et al. (2019) <doi:10.1080/03610918.2019.1577971>) and a repeated holdout validation WQS (Tanner et al.  $(2019)$  <doi:10.1016/j.mex.2019.11.008>) for continuous, binomial, multinomial, Poisson, quasi-Poisson and negative binomial outcomes.

Imports ggplot2, dplyr, stats, broom, rlist, MASS, reshape2, plotROC, knitr, kableExtra, nnet, future, future.apply, pscl, ggrepel, cowplot, Matrix

Suggests markdown

License GPL  $(>= 2)$ 

LazyData true

RoxygenNote 7.1.1

VignetteBuilder knitr

Encoding UTF-8

NeedsCompilation no

**Depends** R  $(>= 3.5.0)$ 

Repository CRAN

Date/Publication 2021-05-20 09:30:02 UTC

### R topics documented:

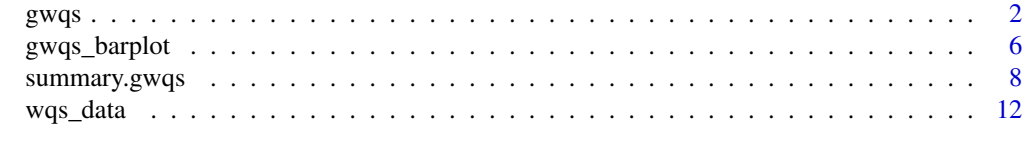

**Index** 2008 **[14](#page-13-0)** 

#### <span id="page-1-0"></span>Description

Fits Weighted Quantile Sum (WQS) regression (Carrico et al. (2014) doi: [10.1007/s132530140180-](https://doi.org/10.1007/s13253-014-0180-3) [3\)](https://doi.org/10.1007/s13253-014-0180-3), a random subset implementation of WQS (Curtin et al. (2019) doi: [10.1080/03610918.2019.1577971\)](https://doi.org/10.1080/03610918.2019.1577971) and a repeated holdout validation WQS (Tanner et al. (2019) doi: [10.1016/j.mex.2019.11.008\)](https://doi.org/10.1016/j.mex.2019.11.008) for continuous, binomial, multinomial, Poisson, quasi-Poisson and negative binomial outcomes.

#### Usage

```
gwqs(formula, data, na.action, weights, mix_name, stratified, valid_var, b = 100,
             b1_pos = TRUE, b1_cconstr = FALSE, zero_infl = FALSE, q = 4,
        validation = 0.6, family = gaussian, signal = c("t2", "one", "abst", "expt"),rs = FALSE, n_vars = NULL,
         zilink = c("logit", "probit", "cloglog", "cauchit", "log"), seed = NULL,
             plan_strategy = "sequential",
             optim.method = c("BFGS", "Nelder-Mead", "CG", "SANN"),
             control = list(true = FALSE, maxit = 2000, reltol = 1e-9), ...gwqsrh(formula, data, na.action, weights, mix_name, stratified, valid_var, rh = 100,
             b = 100, b1_pos = TRUE, b1_cconstr = FALSE, zero_infl = FALSE, q = 4,
               validation = 0.6, family = gaussian,
             signal = c("t2", "one", "abst", "expt"), rs = FALSE, n_vars = NULL,zilink = c("logit", "probit", "cloglog", "cauchit", "log"), seed = NULL,
               plan_strategy = "sequential",
               optim.method = c("BFGS", "Nelder-Mead", "CG", "SANN"),
               control = list(true = FALSE, maxit = 2000, reltol = 1e-9), ...
```
#### Arguments

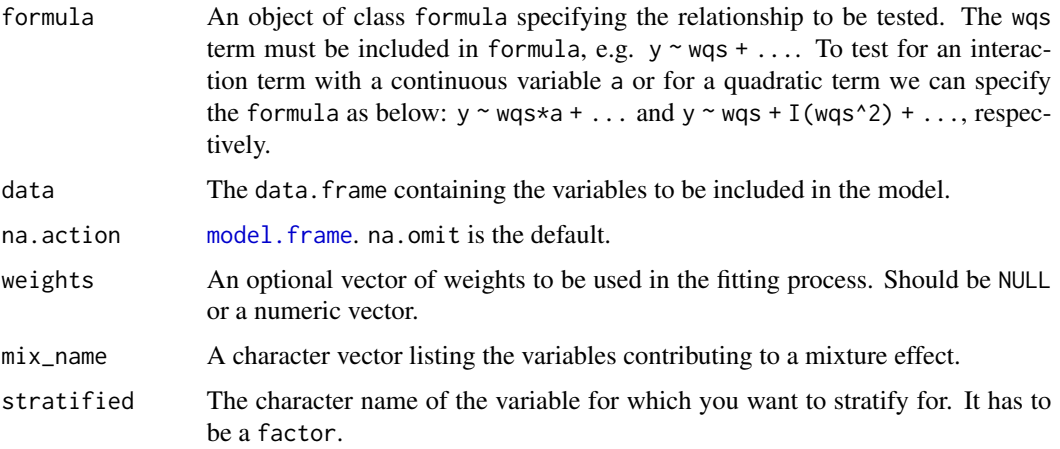

<span id="page-2-0"></span>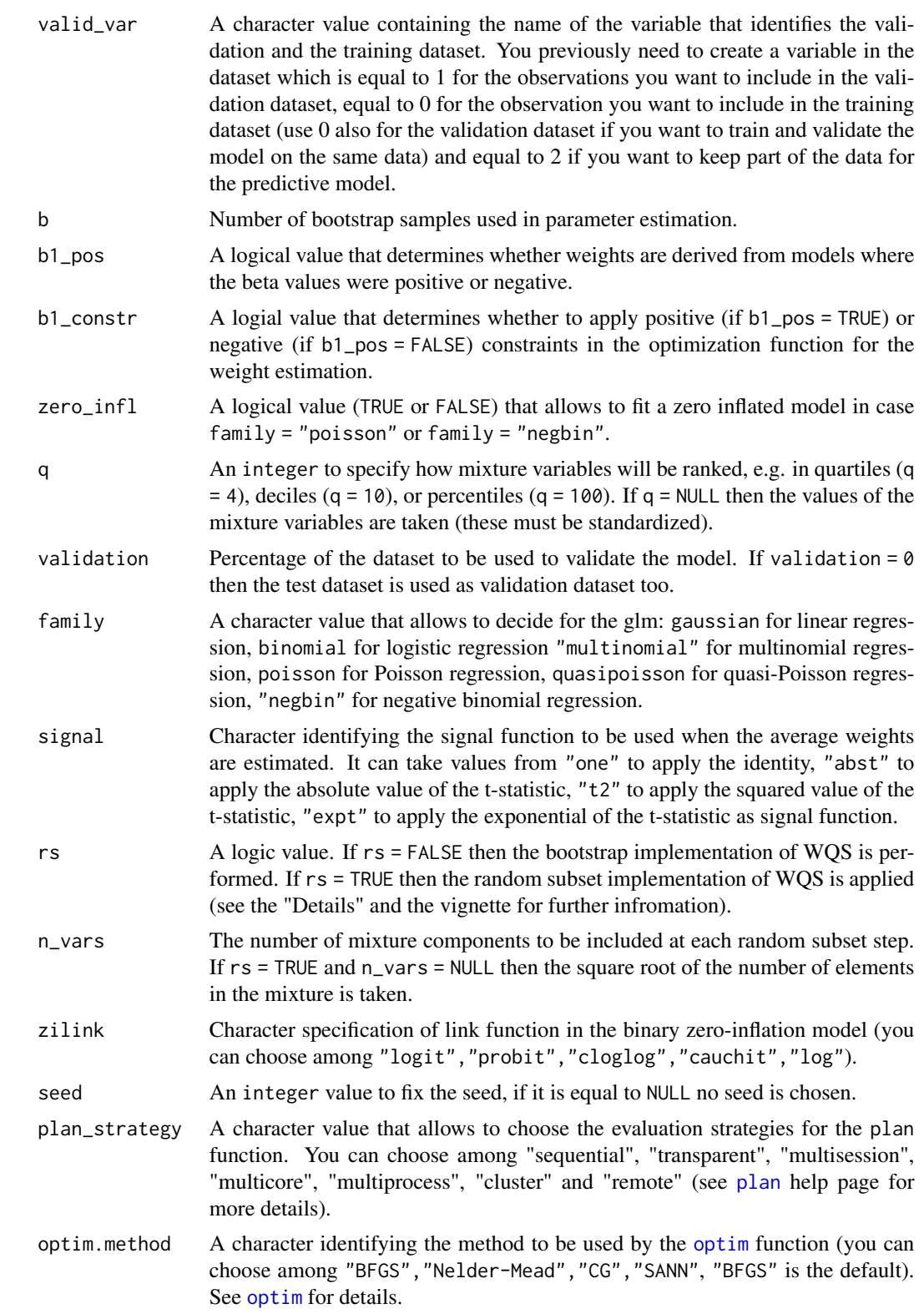

<span id="page-3-0"></span>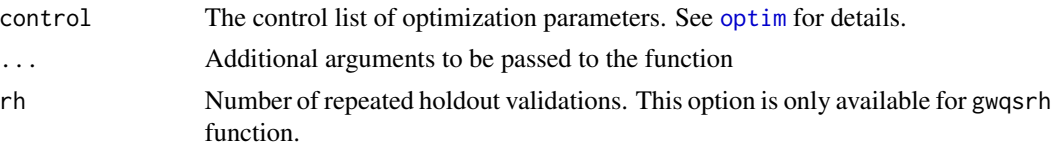

#### Details

gWQS uses the glm function in the stats package to fit the linear, logistic, the Poisson and the quasi-Poisson regression, while the glm.nb function from the **MASS** package is used to fit the negative binomial regression respectively. The nlm function from the stats package was used to optimize the log-likelihood of the multinomial regression.

The [optim](#page-0-0) optimization function is used to estimate the weights at each bootstrap step.

The seed argument specifies a fixed seed through the set.seed function.

The rs term allows to choose the type of methodology between the bootstrap implementation (WQSBS) or the random subset implementation (WQSRS) of the WQS. The first method performs b bootstrapped samples to estimate the weights while the second creates b randomly-selected subset of the total predictor set. For further details please see the vignette ("How to use gWQS package") and the references below.

#### Value

gwqs return the results of the WQS regression as well as many other objects and datasets.

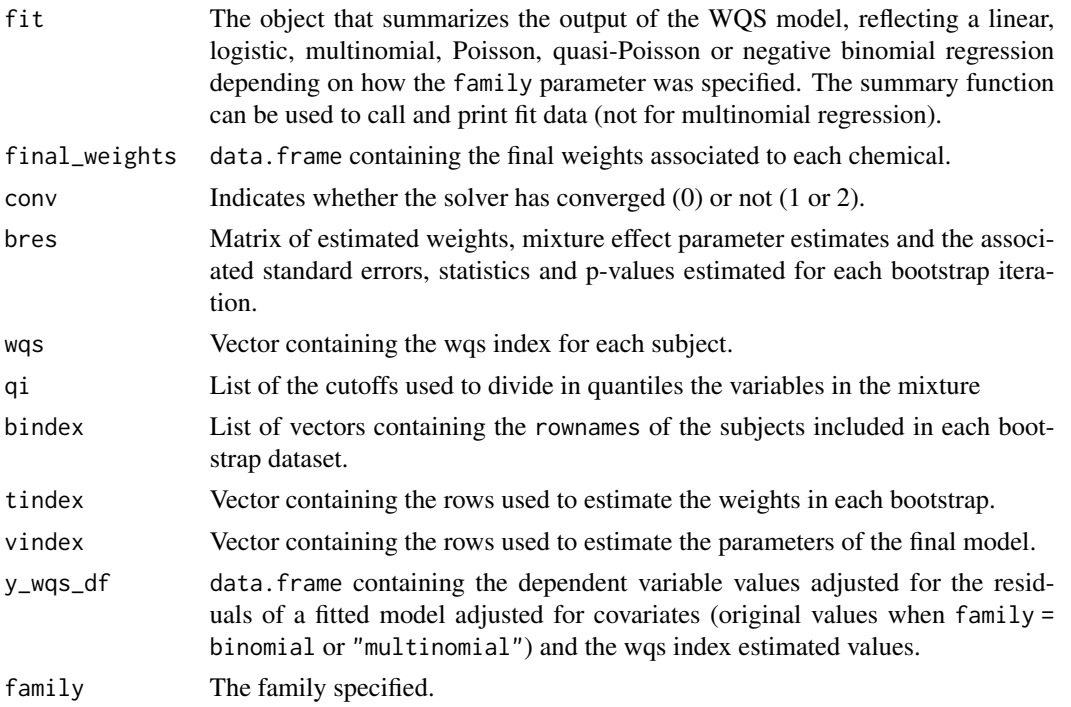

gwqs  $5<sup>5</sup>$ 

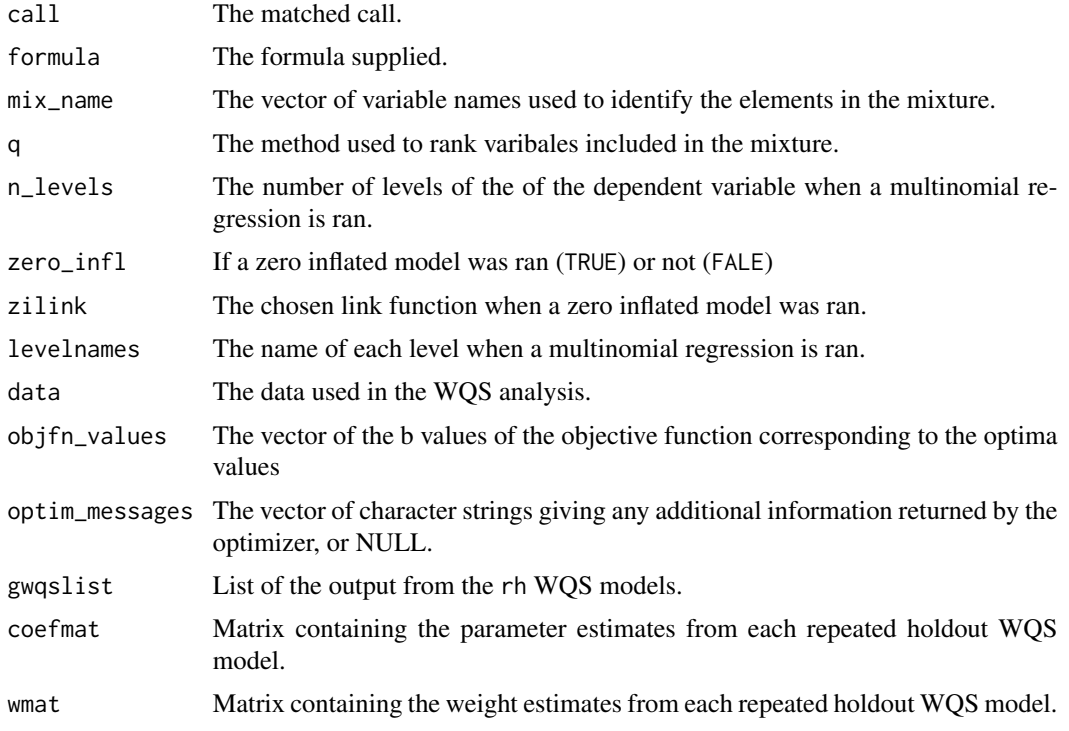

#### Author(s)

Stefano Renzetti, Paul Curtin, Allan C Just, Ghalib Bello, Chris Gennings

#### References

Carrico C, Gennings C, Wheeler D, Factor-Litvak P. Characterization of a weighted quantile sum regression for highly correlated data in a risk analysis setting. J Biol Agricul Environ Stat. 2014:1- 21. ISSN: 1085-7117. doi: [10.1007/s1325301401803.](https://doi.org/10.1007/s13253-014-0180-3)

Czarnota J, Gennings C, Colt JS, De Roos AJ, Cerhan JR, Severson RK, Hartge P, Ward MH, Wheeler D. 2015. Analysis of environmental chemical mixtures and non-Hodgkin lymphoma risk in the NCI-SEER NHL study. Environmental Health Perspectives, doi: [10.1289/ehp.1408630.](https://doi.org/10.1289/ehp.1408630)

Czarnota J, Gennings C, Wheeler D. 2015. Assessment of weighted quantile sum regression for modeling chemical mixtures and cancer risk. Cancer Informatics, 2015:14(S2) 159-171 doi: [10.4137](https://doi.org/10.4137/CIN.S17295)/ [CIN.S17295.](https://doi.org/10.4137/CIN.S17295)

Brunst KJ, Sanchez Guerra M, Gennings C, et al. Maternal Lifetime Stress and Prenatal Psychological Functioning and Decreased Placental Mitochondrial DNA Copy Number in the PRISM Study. Am J Epidemiol. 2017;186(11):1227-1236. doi: [10.1093/aje/kwx183.](https://doi.org/10.1093/aje/kwx183)

Curtin P, Kellogg J, Cech N, Gennings C. 2019. A random subset implementation of weighted quantile sum (WQSRS) regression for analysis of high-dimensional mixtures, Communications in <span id="page-5-0"></span>Statistics - Simulation and Computation. doi: [10.1080/03610918.2019.1577971.](https://doi.org/10.1080/03610918.2019.1577971)

Tanner EM, Bornehag CG, Gennings C. Repeated holdout validation for weighted quantile sum regression. MethodsX. 2019 Nov 22;6:2855-2860. doi: [10.1016/j.mex.2019.11.008.](https://doi.org/10.1016/j.mex.2019.11.008)

#### See Also

[glm,](#page-0-0) [glm.nb,](#page-0-0) [multinom,](#page-0-0) [zeroinfl.](#page-0-0)

#### Examples

```
# we save the names of the mixture variables in the variable
# "toxic_chems"
toxic_chems = names(wqs_data)[1:34]
# To run a linear model and save the results in the variable
# "results". This linear model (family = gaussian) will
# rank/standardize variables in deciles (q = 10), perform a
# 40/60 split of the data for training/validation
# (validation = 0.6), and estimate weights over 2 bootstrap
# samples (b = 2; in practical applications at least 100
# bootstraps should be used). Weights will be derived from
# mixture effect parameters that are positive (b1_pos = TRUE).
# A unique seed was specified (seed = 2016) so this model will
# be reproducible, and plots describing the variable weights
# and linear relationship will be generated as output
# (plots = TRUE). In the end tables describing the weights
# values and the model parameters with the respectively
# statistics are generated in the plots window (tables = TRUE):
results = gwqs(yLBX ~ wqs, mix_name = toxic_chems,
               data = wqs_data, q = 10, validation = 0.6,
               b = 2, b1_pos = TRUE, b1_constr = FALSE,
               family = gaussian, seed = 2016)
```
# to test the significance of the covariates summary(results)

gwqs\_barplot *Plots and tables functions*

#### **Description**

Functions that allow to generate plots and tables helping in visualizing and summarise Weighted Quantile Sum (WQS) regression results.

#### <span id="page-6-0"></span>Usage

```
gwqs_barplot(object, tau, ...)
gwqs_scatterplot(object, ...)
gwqs_fitted_vs_resid(object, sumtype = c("norm", "perc"), ...)
gwqs_levels_scatterplot(object, ...)
gwqs_ROC(object, newdata, sumtype = c("norm", "perc"), ...)
gwqsrh_boxplot(object, tau, ...)
gwqs_summary_tab(object, sumtype = c("norm", "perc"), ...)
gwqs_weights_tab(object, ...)
selectdatavars(data, na.action, formula, mix_name, ...)
gwqs_rank(data, mix_name, q)
```
#### Arguments

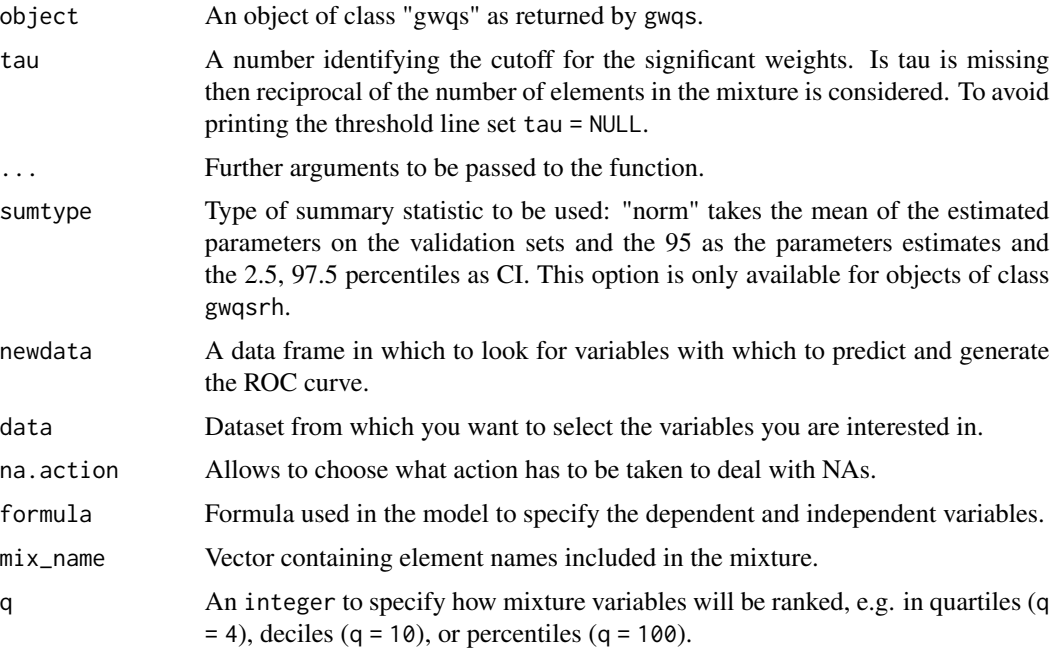

#### Details

The gwqs\_barplot, gwqs\_scatterplot, gwqs\_fitted\_vs\_resid, gwqs\_levels\_scatterplot, gwqs\_ROC and gwqsrh\_boxplot functions produce five figures through the [ggplot](#page-0-0) function.

<span id="page-7-0"></span>The gwqs\_summary\_tab and gwqs\_weights\_tab functions produce two tables in the viewr pane through the use of the [kable](#page-0-0) and [kable\\_styling](#page-0-0) functions.

The gwqs\_barplot, gwqs\_scatterplot plots are available for all family types while gwqs\_fitted\_vs\_resid is not available when family = binomial or "multinomial". gwqs\_levels\_scatterplot plot is only available when family = "multinomial" and gwqs\_ROC when family = binomial. All these plots can also be applied to the objects of class gwqsrh. For these objects an additional plot is available through the function gwqs\_boxplot.

The gwqs\_rank function allows to split the variables selected through the vector  $mix$  name in quantiles (depending by the value assigned to q).

#### Value

All the plot functions print the output in the Plots pane while the table functions print the output in the Viewer pane.

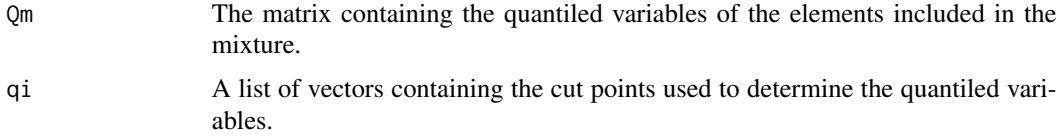

#### Author(s)

Stefano Renzetti, Paul Curtin, Allan C Just, Ghalib Bello, Chris Gennings

#### Examples

```
toxic_chems = names(wqs_data)[1:34]
results = gwqs(yLBX ~ wqs, mix_name = toxic_chems, data = wqs_data, q = 4, validation = 0.6,
               b = 1, b1_pos = TRUE, b1_constr = FALSE, family = gaussian)
# barplot
gwqs_barplot(results)
```
# scatterplot gwqs\_scatterplot(results)

# fitted values vs rediduals scatterplot gwqs\_fitted\_vs\_resid(results)

```
summary.gwqs Methods for gwqs objects
```
#### **Description**

Methods for extracting information from fitted Weighted Quantile Sum (WQS) regression model objects of class "gwqs".

#### summary.gwqs 9

#### Usage

```
## S3 method for class 'gwqs'
summary(object, ...)
## S3 method for class 'gwqsrh'
summary(object, sumtype = c("norm", "perc"), ...)
## S3 method for class 'gwqs'
print(x, digits = max(3L, getOption("digits") - 3L), \dots)
## S3 method for class 'gwqsrh'
print(x, \text{ digits} = max(3L, \text{ getOption("digits") - 3L), ...)## S3 method for class 'summary.gwqs'
print(x, digits = max(3L, getOption("digits") - 3L), \dots)
## S3 method for class 'summary.gwqsrh'
print(x, digits = max(3L, getOption("digits") - 3L), \dots)
## S3 method for class 'gwqs'
predict(
 object,
 newdata,
 type = c("link", "response", "prob", "count", "zero", "class", "probs", "terms"),
  ...
\lambda## S3 method for class 'gwqsrh'
predict(
 object,
 newdata,
  sumtype = c("norm", "perc"),type = c("link", "response", "prob", "count", "zero", "class", "probs", "terms"),
  ...
\mathcal{L}## S3 method for class 'gwqs'
coef(object, ...)
## S3 method for class 'gwqsrh'
coef(object, sumtype = c("norm", "perc"), ...)## S3 method for class 'gwqs'
vcov(object, model = c("full", "count", "zero"), ...)## S3 method for class 'gwqsrh'
vcov(object, model = c("full", "count", "zero"), ...)
```

```
## S3 method for class 'gwqs'
fitted(object, type = c("prob", "response"), ...)
## S3 method for class 'gwqsrh'
fitted(object, sumtype = c("norm", "perc"), type = c("prob", "response"), ...)
## S3 method for class 'gwqs'
residuals(
 object,
  type = c("deviance", "pearson", "working", "response", "partial"),
  ...
)
## S3 method for class 'gwqsrh'
residuals(
  object,
  sumtype = c("norm", "perc"),
  type = c("pearson", "response"),
  ...
\mathcal{L}
```
#### Arguments

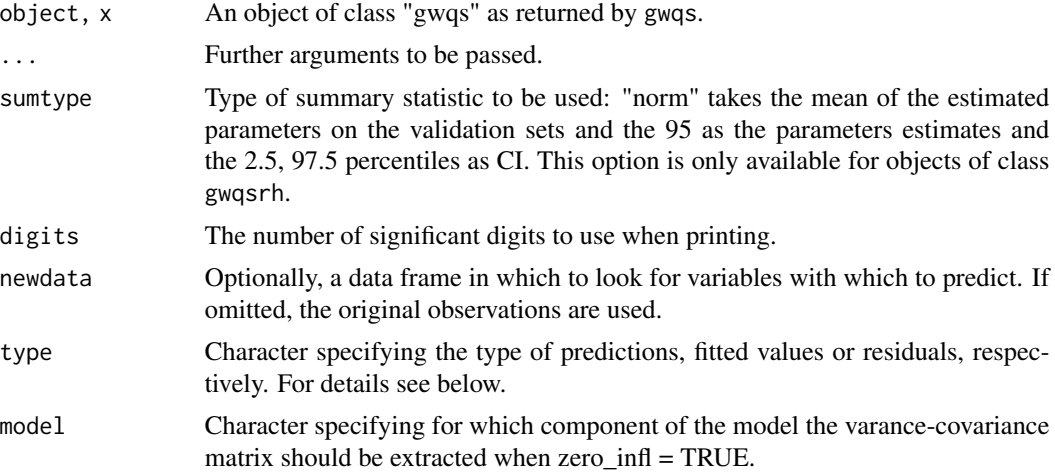

#### Details

A set of standard extractor functions for fitted model objects is available for objects of class "gwqs", including methods to the generic functions print and summary which print the estimated coefficients along with some further information. As usual, the summary method returns an object of class "summary.gwqs" containing the relevant summary statistics which can subsequently be printed using the associated print method.

The methods for [coef](#page-0-0) and [vcov](#page-0-0) by default return a single vector of coefficients (a matrix when family = "multinomial") and their associated covariance matrix, respectively. By setting the model argument, the estimates for the corresponding model components can be extracted.

<span id="page-9-0"></span>

<span id="page-10-0"></span>Both the fitted and [predict](#page-0-0) methods can compute fitted responses. The latter sets the default on the scale of the linear predictors; the alternative "response" is on the scale of the response variable. Thus for a default binomial model the default predictions are of log-odds (probabilities on logit scale) and type = "response" gives the predicted probabilities. Type can be equal to "prob", "count" or "zero" when zero  $\inf$  = T to estimate the predicted density (i.e., probabilities for the observed counts), the predicted mean from the count component (without zero inflation) and the predicted probability for the zero component. Type = "class" allow to predict the dependent variable categories when family = "multinomial". The "terms" option returns a matrix giving the fitted values of each term in the model formula on the linear predictor scale.

The [residuals](#page-0-0) method allows to extracts model residuals from the objects of class "gwqs".

#### Value

All these methods return the classic output as for the corresponding glm, glm.nb, multinom and zeroinfl classes. Only the predict method gives a different output made of the following values.

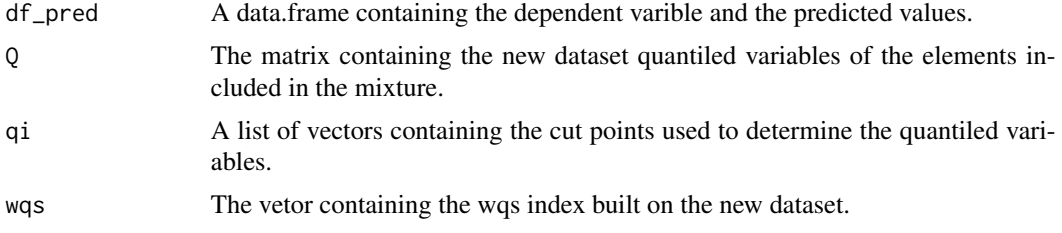

#### Author(s)

Stefano Renzetti, Paul Curtin, Allan C Just, Ghalib Bello, Chris Gennings

#### Examples

```
toxic_{\text{c}}chems = names(wqs_data)[1:34]
set.seed(1234)
rws <- sample(1:500, 150)
results = gwqs(yLBX \sim wqs, mix_name = toxic_chems, data = wqs_data[-rws,], q = 4, validation = 0.6,
               b = 1, b1_pos = TRUE, b1_constr = FALSE, family = gaussian)
# to test the significance of the covariates
summary(results)
# extract regression coefficients
coef(results)
# estimate variance-covariance matrix
vcov(results)
# estimate fitted values
fitted(results)
# estimate regression residuals
residuals(results)
```

```
# estimate predicted values on the left part of wqs_data
pred_res <- predict(results, wqs_data[rws,])
pred_res$df_pred
```
wqs\_data *Exposure concentrations of 34 PCB (simulated dataset)*

#### **Description**

We created the 'wqs\_data' dataset to show how to use this function. These data reflect 59 exposure concentrations simulated from a distribution of 34 PCB exposures and 25 phthalate biomarkers measured in subjects participating in the NHANES study (2001-2002). Additionally, 8 outcome measures were simulated applying different distributions and fixed beta coefficients to the predictors. In particular 'y' and 'yLBX' were simulated from a normal distribution, 'ybin' and 'ybinLBX' from a binomial distribution, 'ymultinom' and 'ymultinomLBX' from a multinomial distribution and 'ycount' and 'ycountLBX' from a Poisson distribution. The regression coefficients used to generate the outcomes 'yLBX', 'ybinLBX' and 'ycountLBX' were set to:  $LBX105LA = 0.3$  $LBX138LA = 0.6$  $LBX157LA = 0.2$  $LBXDO2LA = 0.45$  $LBXDO4LA = 0.15$  $LBXFO6LA = 0.3$  $LBXFO7LA = 0.45$ then the following terms were added to generate the variables 'y', 'ybin' and 'ycount':  $URXMC1 = 0.15$  $URXMOH = 0.45$  $URXP02 = 0.2$  $URXP10 = 0.3$  $URXUCR = 0.2$ All the remaining coefficients were set to 0. The coefficients to generate 'ymultinomLBX' were set as below: level B:  $LBX138LA = 0.8$  $LBXDO4LA = 0.2$ level C:  $LBX105LA = 0.4$  $LBX157LA = 0.3$  $LBXDO2LA = 0.6$  $LBXFO6LA = 0.4$  $LBXFO7LA = 0.6$ and the following terms were added for 'ymultinom': level B:  $URXMC1 = 0.2$  $URXP02 = 0.3$  $URXP10 = 0.4$ 

<span id="page-11-0"></span>

#### wqs\_data 13

```
URXUCR = 0.3level C:
URXMOH = 0.6
```
The 'sex' variable was also simulated to allow to adjust for a covariate in the model. This dataset can thus be used to test the 'gWQS' package by analyzing the mixed effect of the 59 simulated PCBs on the continuous, binary or count outcomes, with adjustments for covariates.

#### Usage

wqs\_data

#### Format

A data frame with 500 rows and 68 variables

### Details

y continuous outcome generated considerig all the predictors yLBX continuous outcome generated considerig only PCBs ybin binary outcome generated considerig all the predictors ybinLBX binary outcome generated considerig only PCBs ymultinom multinomial outcome generated considerig all the predictors ymultinomLBX multinomial outcome generated considerig only PCBs ycount count outcome generated considerig all the predictors ycountLBX count outcome generated considerig only PCBs sex covariate, gender of the subject LBX 34 exposure concentrations of PCB URX 25 exposure concentrations of phthalates ...

# <span id="page-13-0"></span>Index

∗ datasets wqs\_data, [12](#page-11-0) coef, *[10](#page-9-0)* coef.gwqs *(*summary.gwqs*)*, [8](#page-7-0) coef.gwqsrh *(*summary.gwqs*)*, [8](#page-7-0) fitted.gwqs *(*summary.gwqs*)*, [8](#page-7-0) fitted.gwqsrh *(*summary.gwqs*)*, [8](#page-7-0) ggplot, *[7](#page-6-0)* glm, *[6](#page-5-0)* glm.nb, *[6](#page-5-0)* gwqs, [2](#page-1-0) gwqs\_barplot, [6](#page-5-0) gwqs\_fitted\_vs\_resid *(*gwqs\_barplot*)*, [6](#page-5-0) gwqs\_levels\_scatterplot *(*gwqs\_barplot*)*, [6](#page-5-0) gwqs\_rank *(*gwqs\_barplot*)*, [6](#page-5-0) gwqs\_ROC *(*gwqs\_barplot*)*, [6](#page-5-0) gwqs\_scatterplot *(*gwqs\_barplot*)*, [6](#page-5-0) gwqs\_summary\_tab *(*gwqs\_barplot*)*, [6](#page-5-0) gwqs\_weights\_tab *(*gwqs\_barplot*)*, [6](#page-5-0) gwqsrh *(*gwqs*)*, [2](#page-1-0) gwqsrh\_boxplot *(*gwqs\_barplot*)*, [6](#page-5-0) kable, *[8](#page-7-0)* kable\_styling, *[8](#page-7-0)* model.frame, *[2](#page-1-0)* multinom, *[6](#page-5-0)* optim, *[3,](#page-2-0) [4](#page-3-0)* plan, *[3](#page-2-0)* predict, *[11](#page-10-0)* predict.gwqs *(*summary.gwqs*)*, [8](#page-7-0) predict.gwqsrh *(*summary.gwqs*)*, [8](#page-7-0) print.gwqs *(*summary.gwqs*)*, [8](#page-7-0) print.gwqsrh *(*summary.gwqs*)*, [8](#page-7-0) print.summary.gwqs *(*summary.gwqs*)*, [8](#page-7-0)

```
print.summary.gwqsrh (summary.gwqs), 8
residuals, 11
residuals.gwqs (summary.gwqs), 8
residuals.gwqsrh (summary.gwqs), 8
selectdatavars (gwqs_barplot), 6
summary.gwqs, 8
```

```
summary.gwqsrh (summary.gwqs), 8
vcov, 10
```

```
vcov.gwqs (summary.gwqs), 8
vcov.gwqsrh (summary.gwqs), 8
```

```
wqs_data, 12
```

```
zeroinfl, 6
```